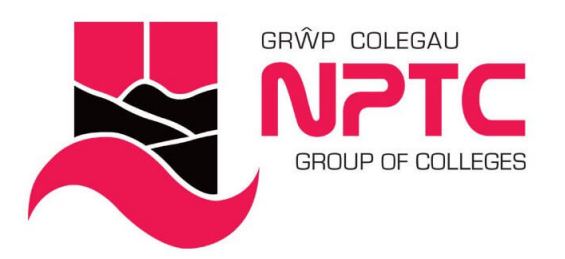

# **Beginners Excel (Part-Time: Online Delivery)**

Beginners Excel

Course Content:

- Creating, opening, and saving a workbook
- Learn to set up spreadsheets from new
- Understanding the Excel screen (Quick Access Toolbar, Ribbon)
- Learn how to enter data
- Learn how to do basic maths functions (addition, subtraction, multiplication, and division)

# **Entry Requirements**

None

# **Course Modules**

Beginners Excel This covers the basic operations of using Excel, and is an introduction to the interface and manipulation of data

## **Assessment**

Observation & portfolio

#### **STUDY MODE**

SC

#### **LOCATION**

Newtown College - 0330 818 8100

### **COURSE LENGTH**

2D

Coleg Afan Coleg Bannau Brycheiniog Academi Chwaraeon Llandarcy Canolfan Ragoriaeth Adeiladwaith Maesteg Coleg Castell-nedd Coleg Y Drenewydd Coleg Pontardawe Canolfan Adeiladwaith Abertawe

**L** 0330 818 8100

**Afan College** Brecon Beacons College **Llandarcy Academy of Sport** Maesteg Construction Centre of Excellence Neath College Newtown College **Pontardawe College Swansea Construction Centre** 

**╳** enquiries@nptcgroup.ac.uk

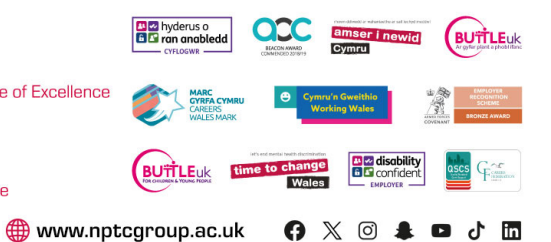